# КОДИРОВАНИЕ ГРАФИЧЕСКОЙ ИНФОРМАЦИИ

## Формы графической информации

- *• АȌǿȊȍȂȍȁǿя*  (живописное полотно, цвет которого изменяется непрерывно)
- Дискретная (изображение, напечатанное с помощью струйного принтера и состоящее из отдельных точек разного цвета)

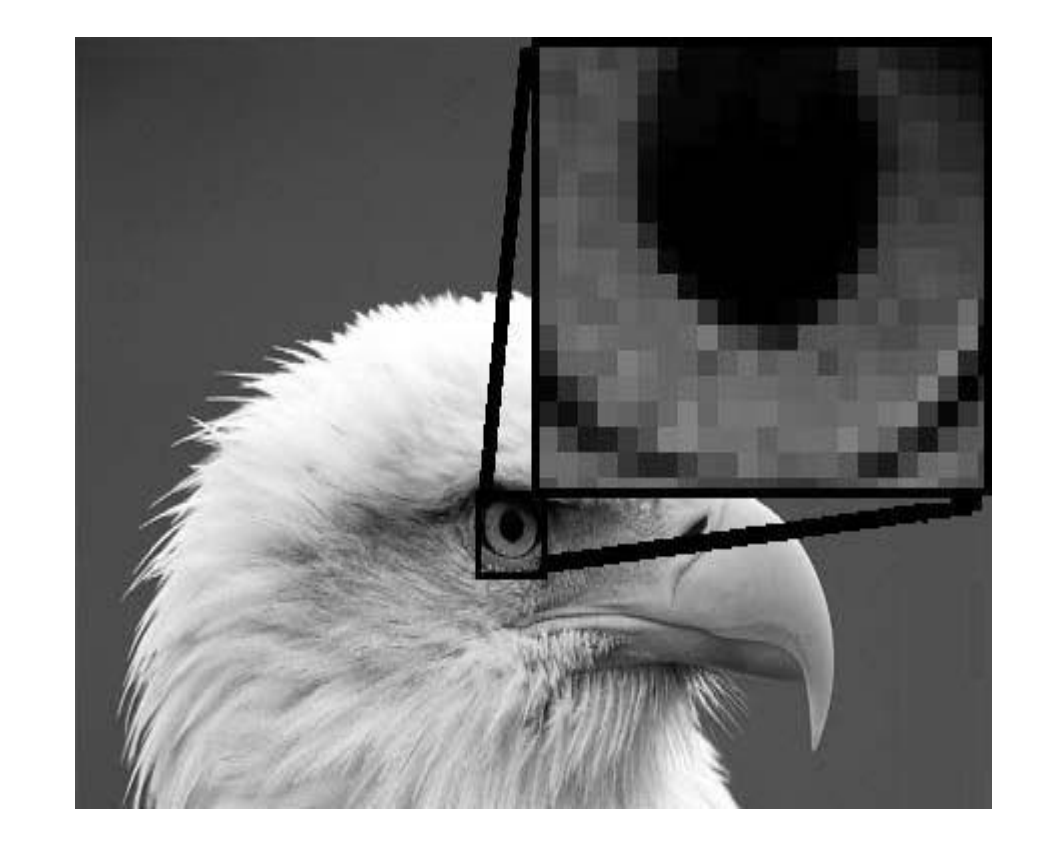

# Преобразование графической информации

- Пространственная дискретизация (изображение разбивается на ОТДЕЛЬНЫЕ элементы, имеющие свой цвет - пиксели ИЛИ ТОЧКИ)
- Результат пространственной дискретизации распровое изображение

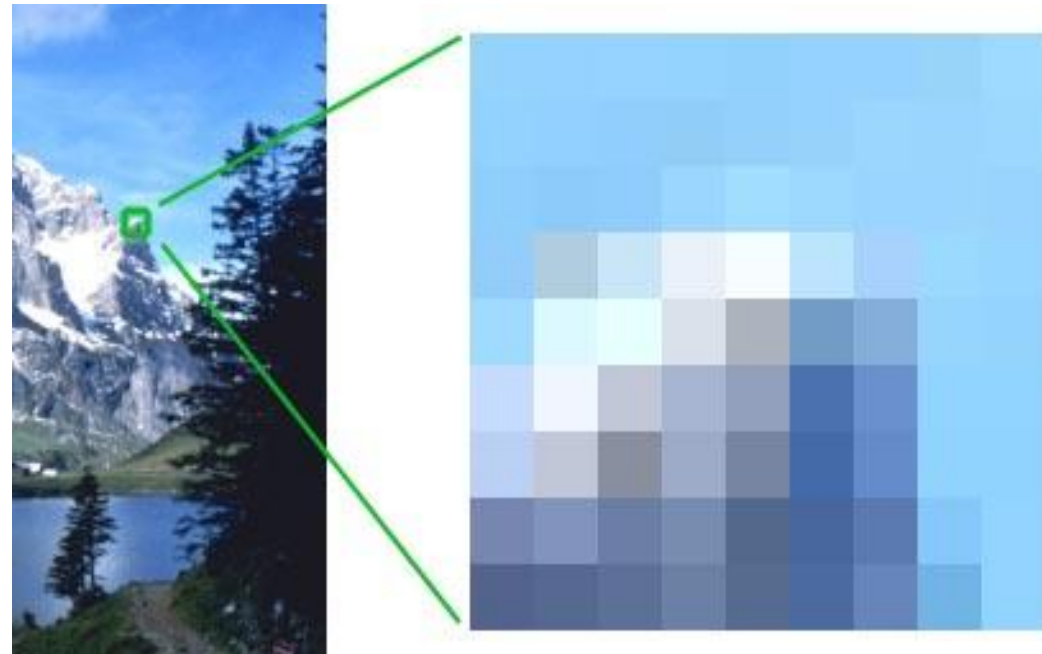

Качество растрового изображения определяется разрешающей<br>способностью.

Пиксель - минимальный участок изображения, для которого независимым образом можно задать ЦВЕТ.

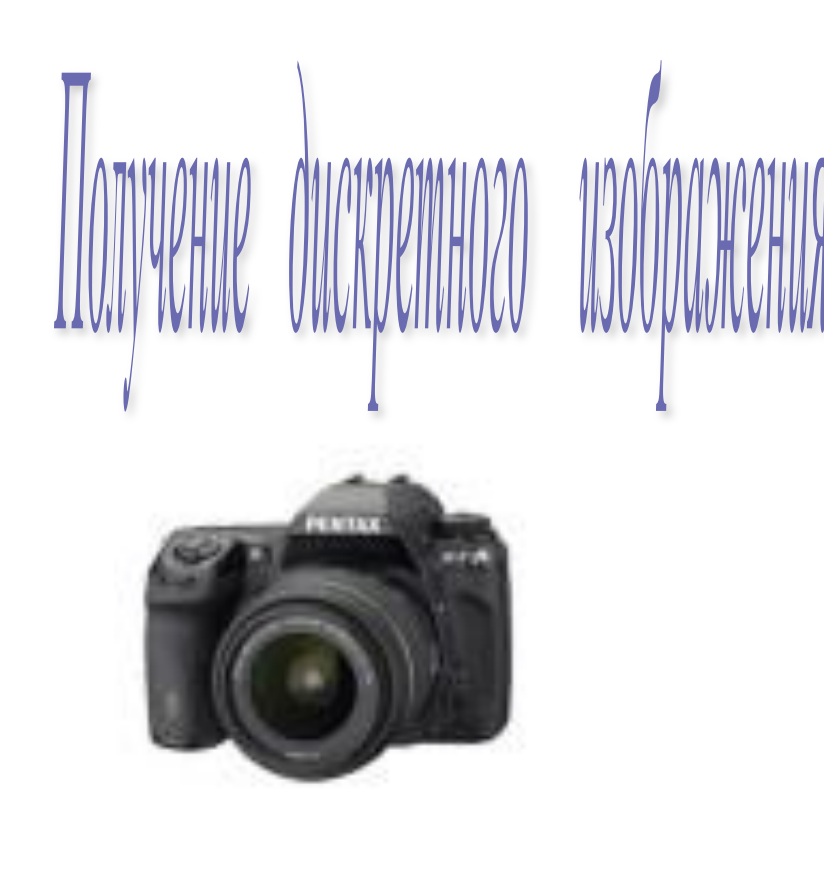

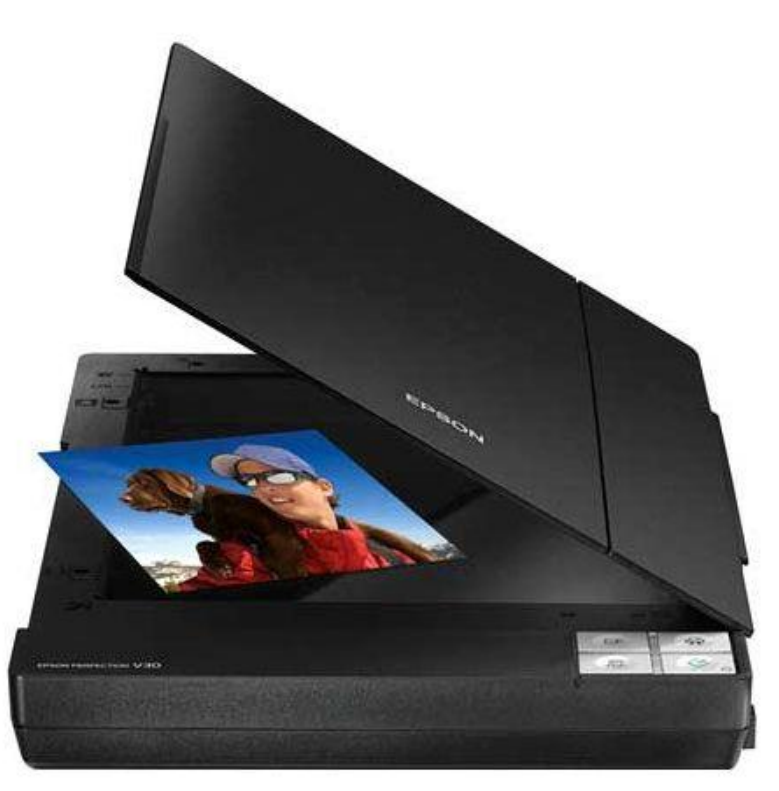

#### Разрешающая способность сканера (например,1200х2400 dpi)

http://college.ru/pedagogam/modeli-urokov/po-predme tam/564/3237/

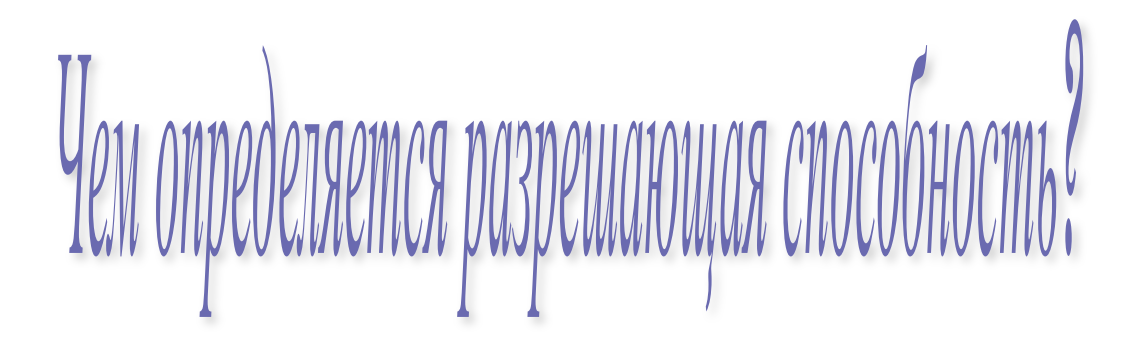

- Количеством точек как по горизонтали, так и по вертикали на единицу длины изображения
- Выражается в dpi (dot per inch точек на дюйм), в количестве точек в полоске изображения длиной один дюйм

(1 дюйм = 2,54 см)

# Качество растрового изображения при сканировании

**Оптическое разрешение** (количество светочувствительных элементов на одном дюйме полоски)

*• АȎȎǿȏǿȑȌȍȄ ȏǿȆȏȄшȄȌȇȄ* (количество «микрошагов», которое может сделать полоска светочувствительных элементов, перемещаясь на один дюйм вдоль изображения)

## Глубина цвета

- Количество информации, которое используется для кодирования цвета точки изображения
- *• ПǿȊȇȑȏǿ цȁȄȑȍȁ* наборы цветов, в которые могут быть окрашены точки изображения
- Каждый цвет можно рассматривать как возможное состояние точки.
- *•N=2<sup>i</sup>* , где N-количество цветов,iглубина цвета

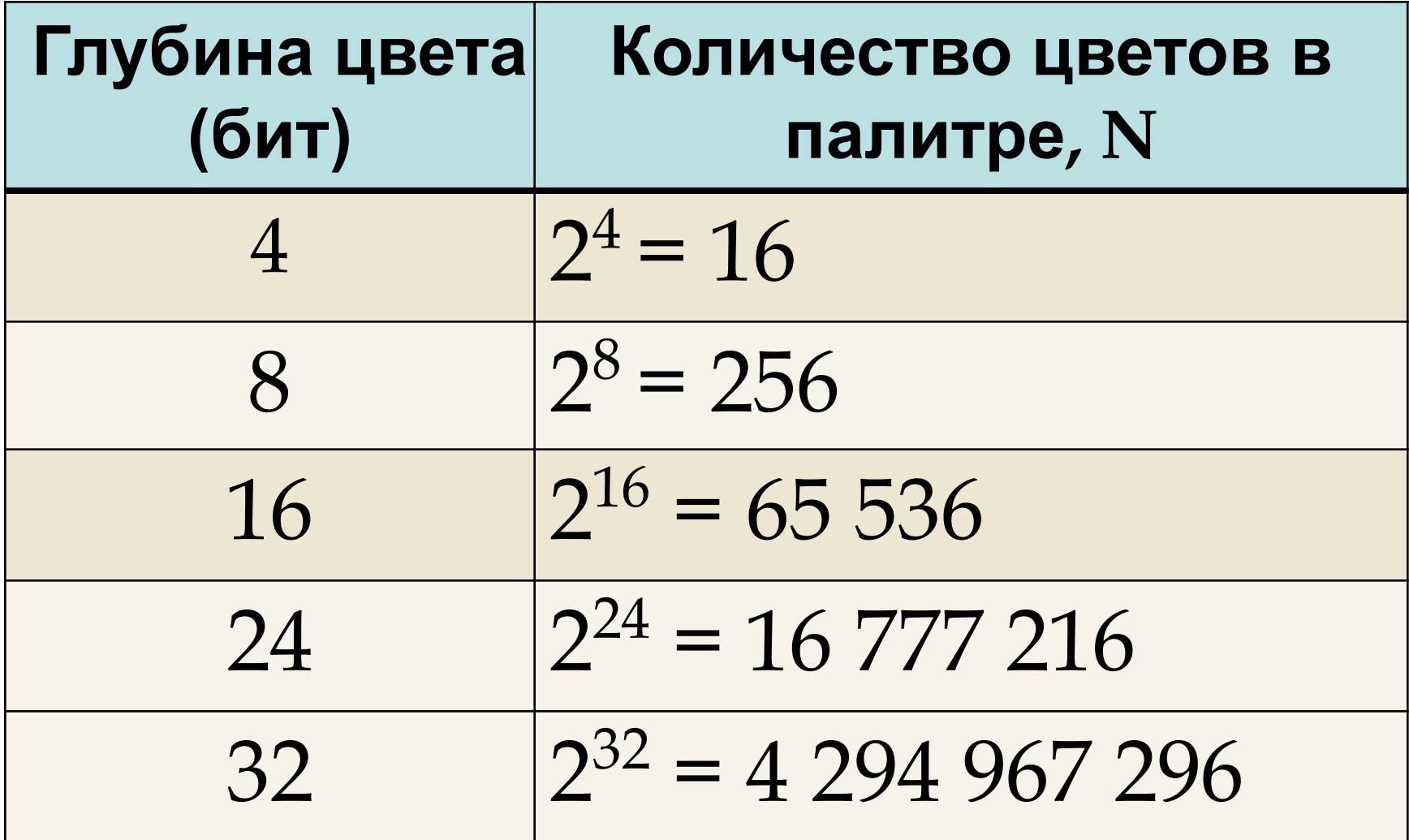

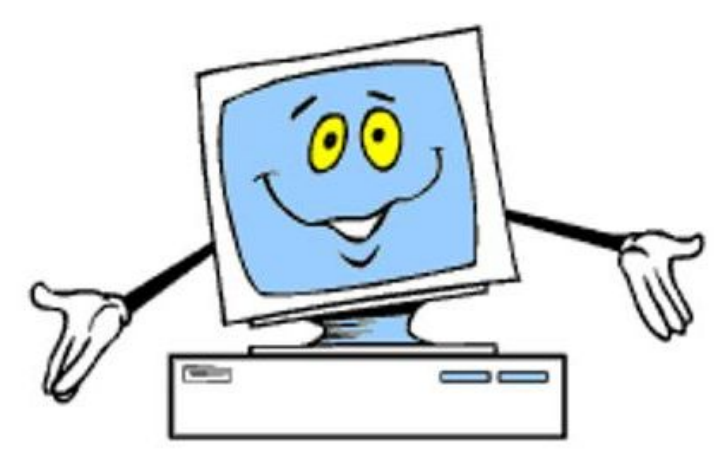

1) Если пиксель будет только в двух состояниях: светится – не светится, то сколько цветов в изображении? Сколько бит памяти достаточно для

его кодирования?

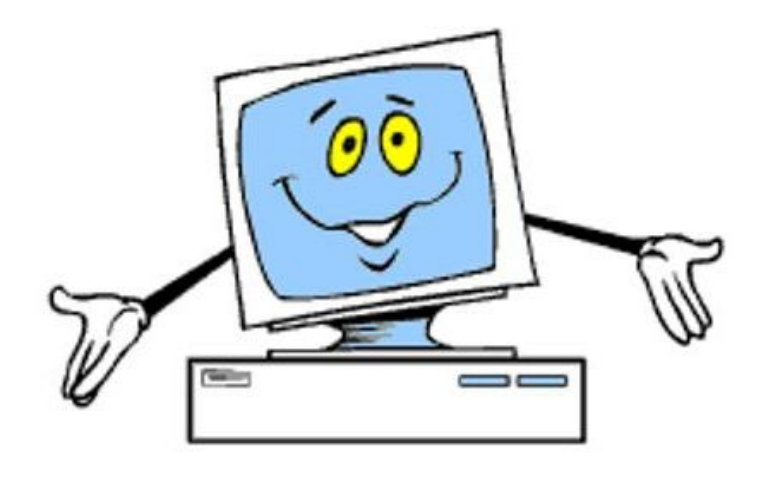

2) Сколько бит потребуется для кодирования монохромного четырех цветного изображения (с полутонами серого)? Как можно закодировать цвета?

3) В процессе преобразования растрового графического изображения количество цветов уменьшилось с 65536 до 16. Во сколько раз уменьшился информационный объём?

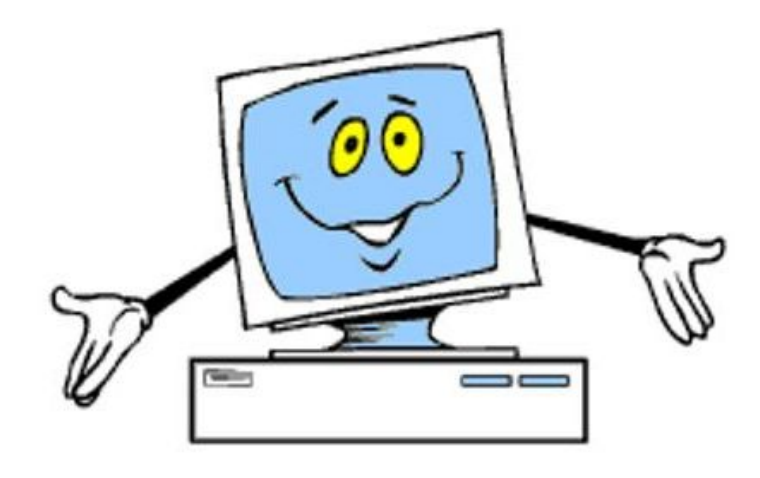

**Растровые изображения на экране монитора**

- Качество изображения зависит от величины пространственного разрешения и глубины цвета.
- Пространственное разрешение определяется как произведение количества строк изображения на количество точек в строке.

Для того, чтобы на экране монитора формировалось изображение, информация о каждой его точке (код цвета точки) должна храниться в видеопамяти компьютера.

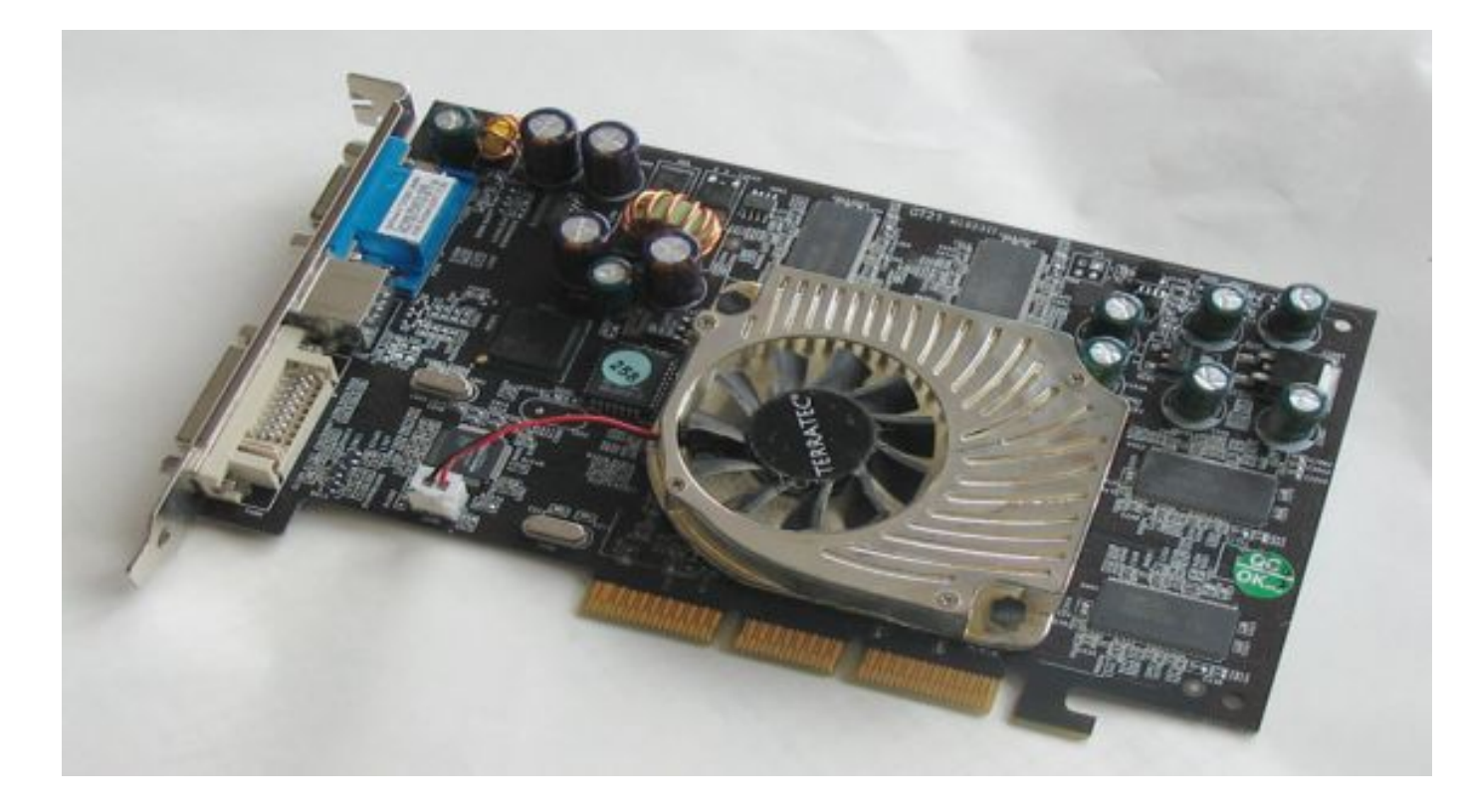

## **Расчет объема видеопамяти**

Информационный объем требуемой видеопамяти можно рассчитать по формуле:

$$
I_{\text{maxmm}} = I^* \times * \times
$$

где I<sub>памяти</sub> - информационный объем видеопамяти в битах;

 X \* Y – количество точек изображения (по горизонтали и по вертикали);

I – глубина цвета в битах на точку.

ПРИМЕР. Необходимый объем видеопамяти для графического режима с пространственным разрешением 800 х 600 точек и глубиной цвета 24 бита равен:

Iпамяти= 24 \* 600 \* 800 = 11 520 000 бит =

= 1 440 000 байт = 1 406, 25 Кбайт =

= 1, 37 Мбайт

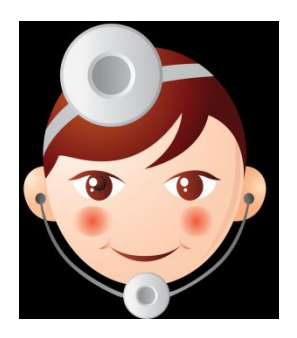

Физкультминутка

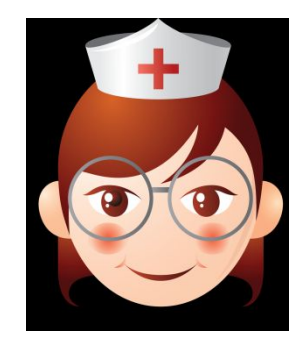

#### Растирание рук, массаж всех пальцев:

Надавливаем на суставы пальцев с боков, а также сверху – снизу.

#### *«КȒȊǿȉ – ȉȍȊьцȍ»* :

поочередно: одной рукой кулак, другой большой и указательный пальцы образуют кольцо.

#### *«ВȄȏȑȍȊȄȑ»:*

перемещаем карандаш между пальцами кисти.

#### *«КȍȊȄчȉȍ»:*

поочередно и как можно быстрее перебираем пальцы рук, соединяя в кольцо с большим пальцем последовательно указательный, средний и т. д. в прямом и обратном порядке.

# Cucmemo yoemonepedayu RGB, CMYK в технике

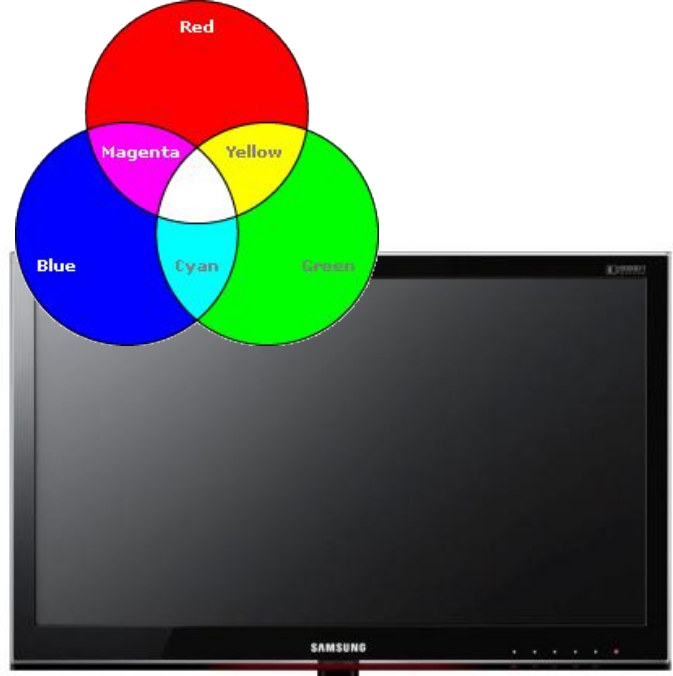

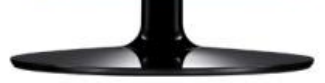

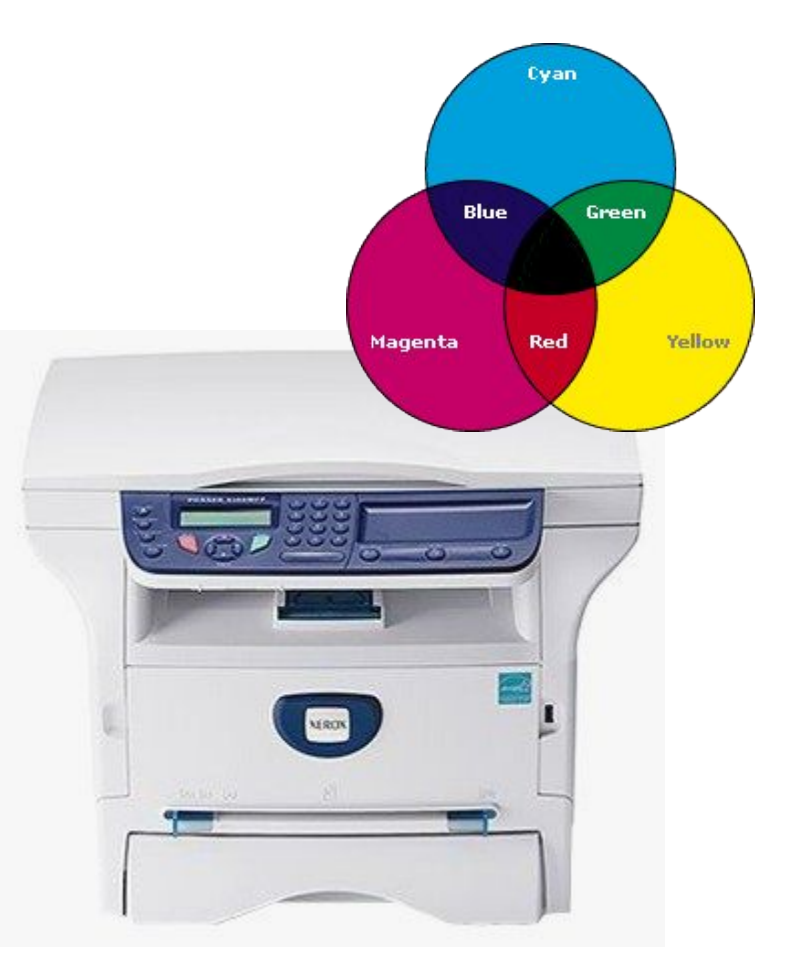

## Почему мы видим свет

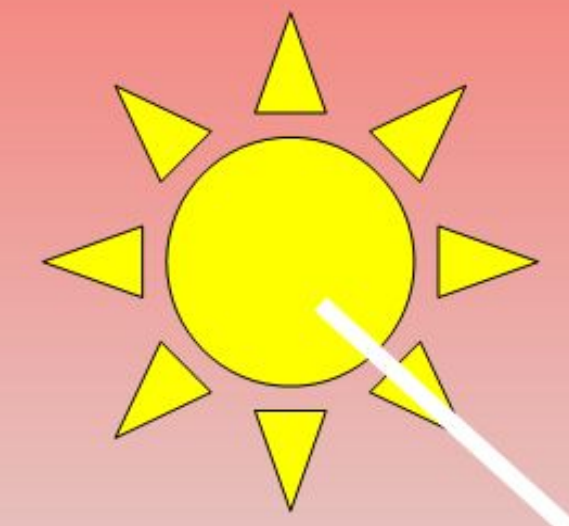

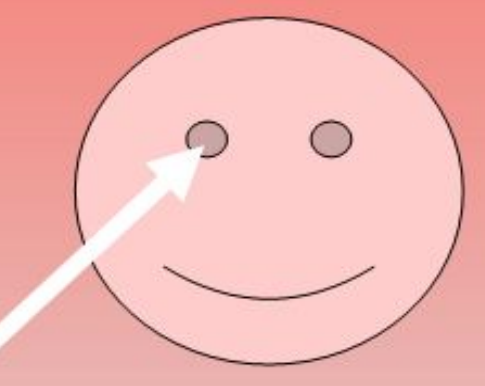

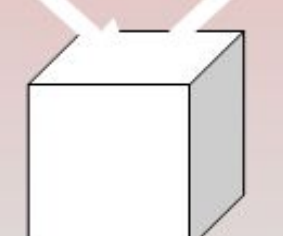

### **Источник света Приемник света**

### **Освещенный предмет**

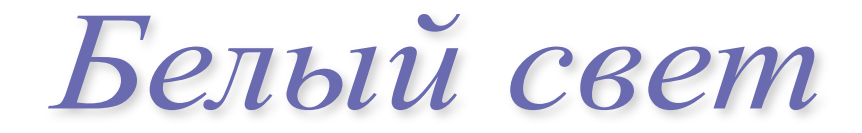

#### Каждый Охотник Желает Знать, Где Сидит Фазан

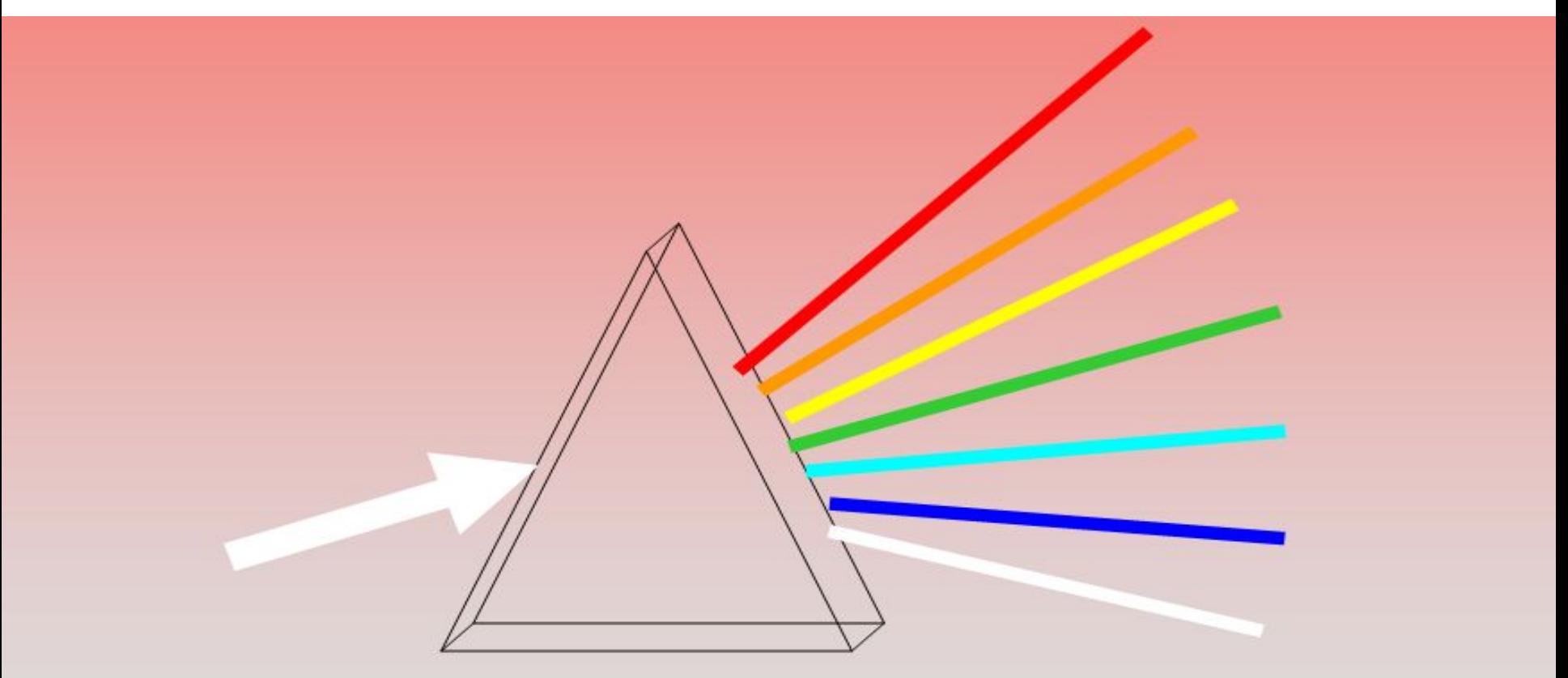

Как Однажды Жан Звонарь Городской Сломал Фонарь

# Почему видим предметы цветными

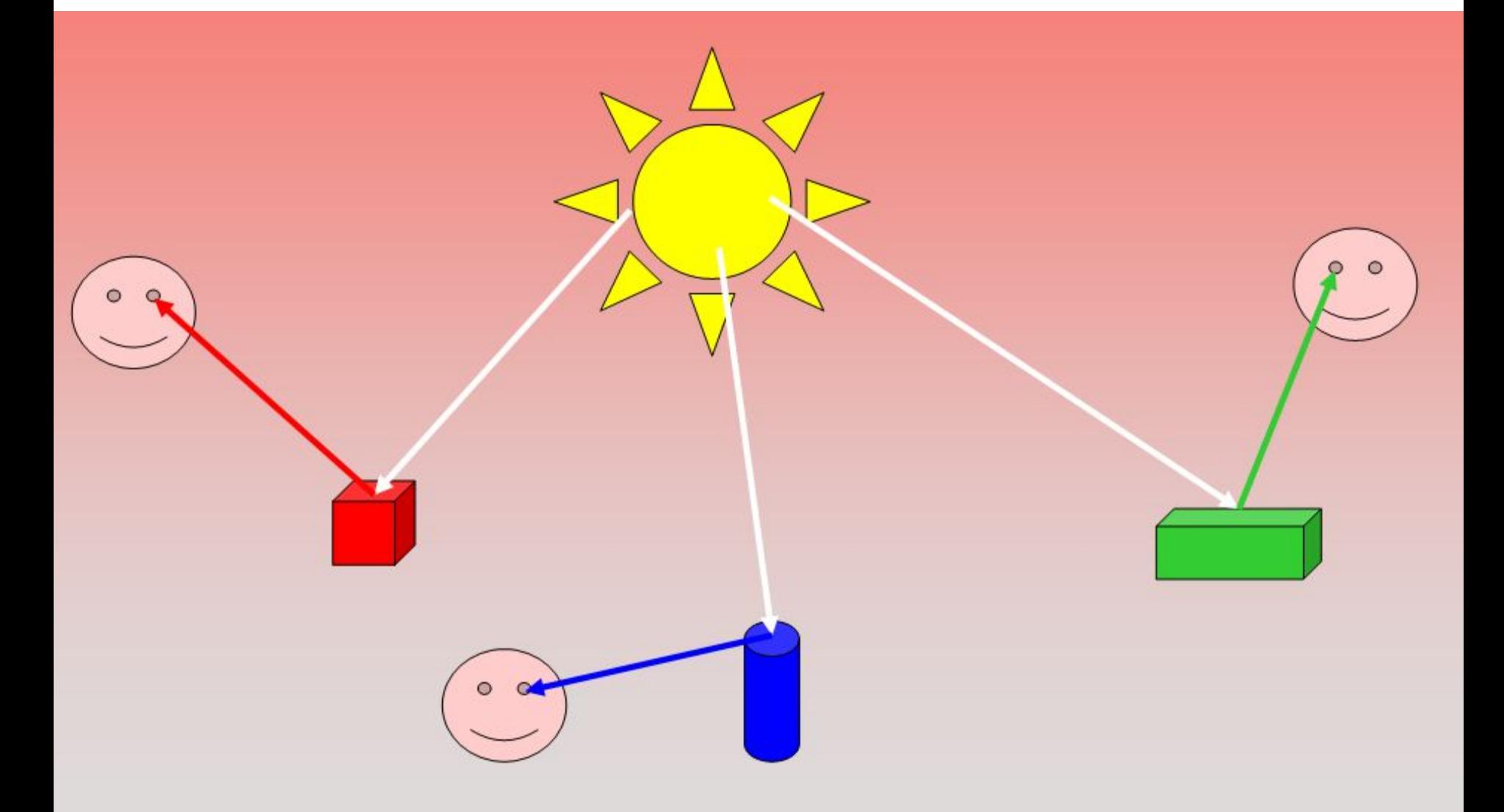

## **Палитра цветов в системе цветопередачи RGB**

**С экрана монитора** человек воспринимает цвет как сумму излучения трех базовых цветов: **red** - красного, **green -** зеленого, **blue -** синего.

Цвет из палитры можно определить с помощью формулы:

**Цвет = R + G + B,**

Где R, G, B принимают значения от  $0$  до max

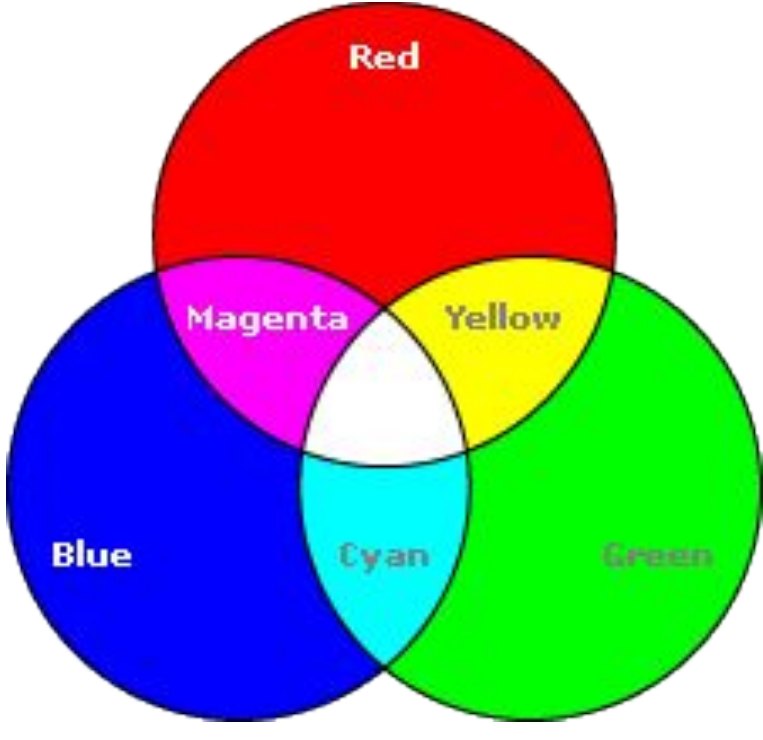

## **Формирование цветов в системе RGB**

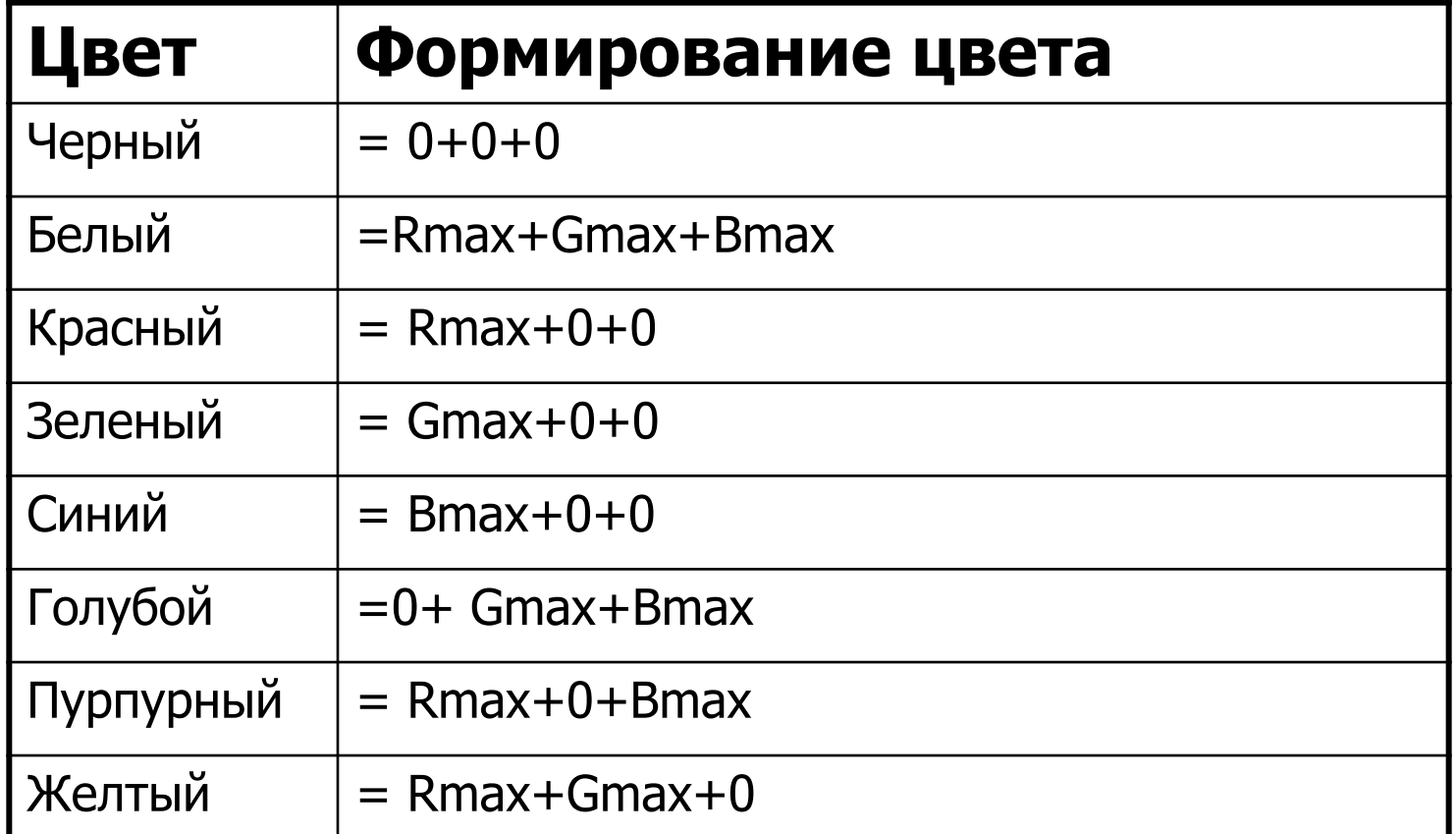

**В системе RGB палитра цветов формируется путем сложения красного, зеленого и синего цветов**

При глубине цвета в 24 бита на кодирование каждого из базовых цветов выделяется по 8 битов, тогда для каждого из цветов возможны N=2<sup>8</sup>=256 уровней интенсивности.

# Кодирование цветов при глубине цвета 24 бита

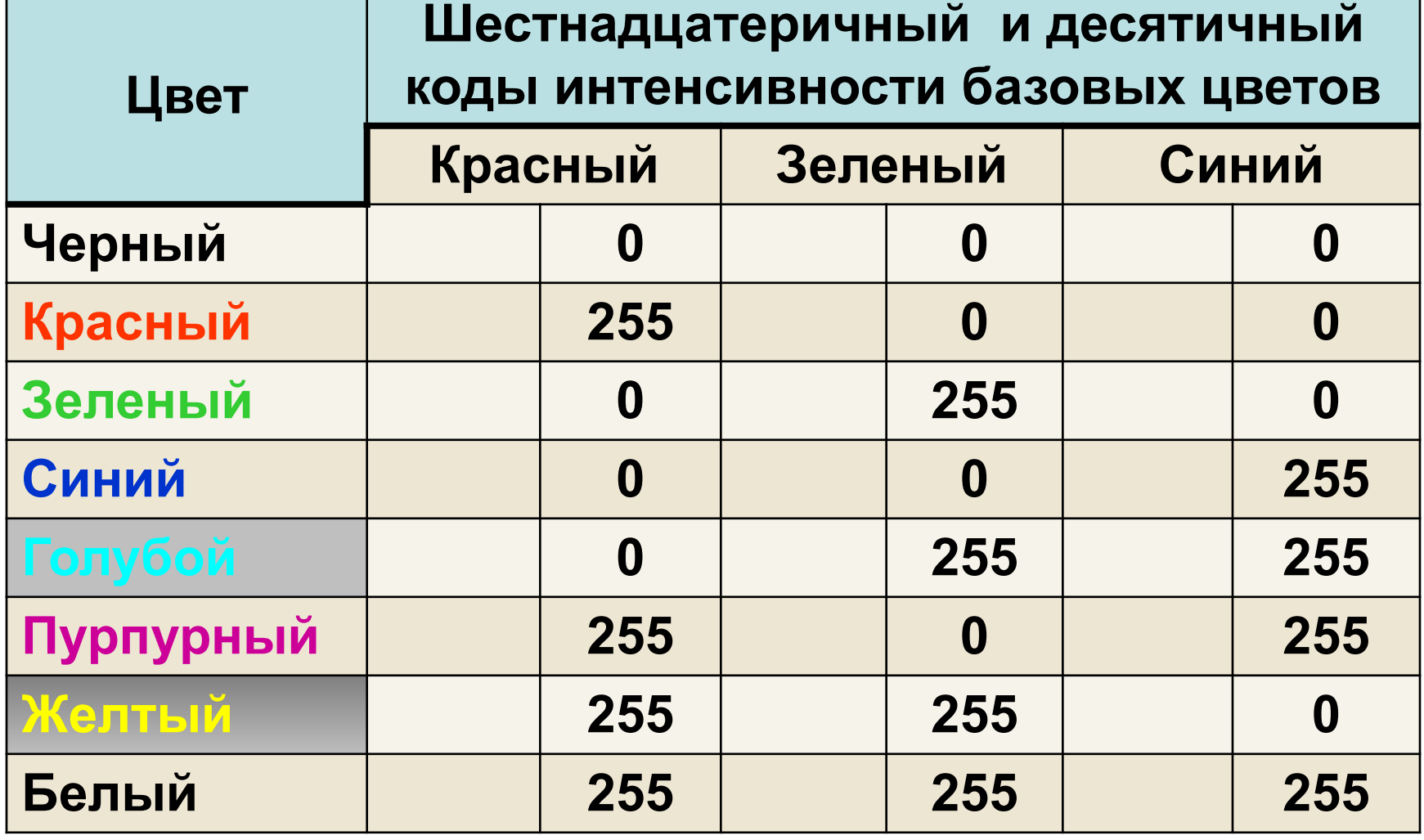

# Кодирование цветов при глубине цвета 24 бита

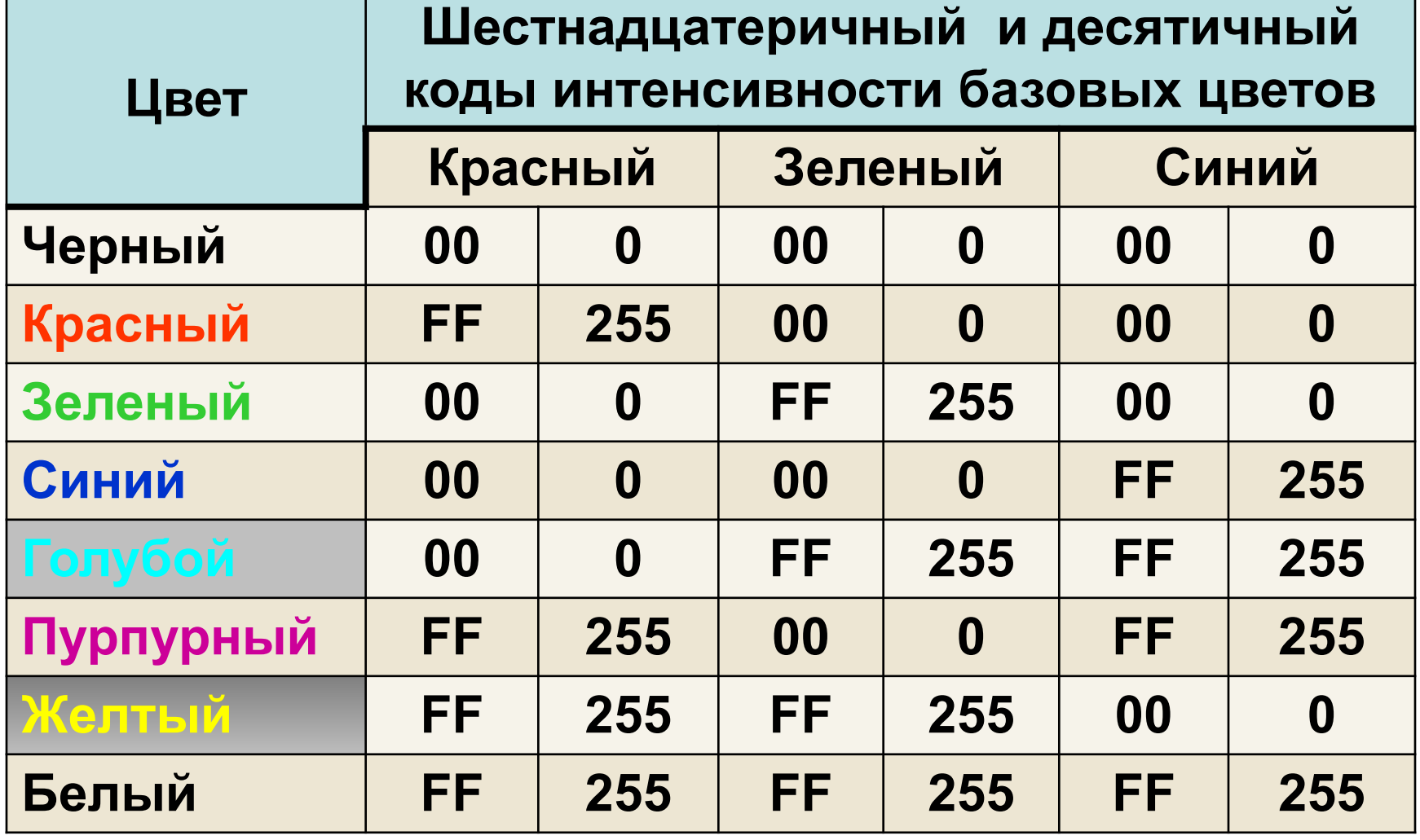

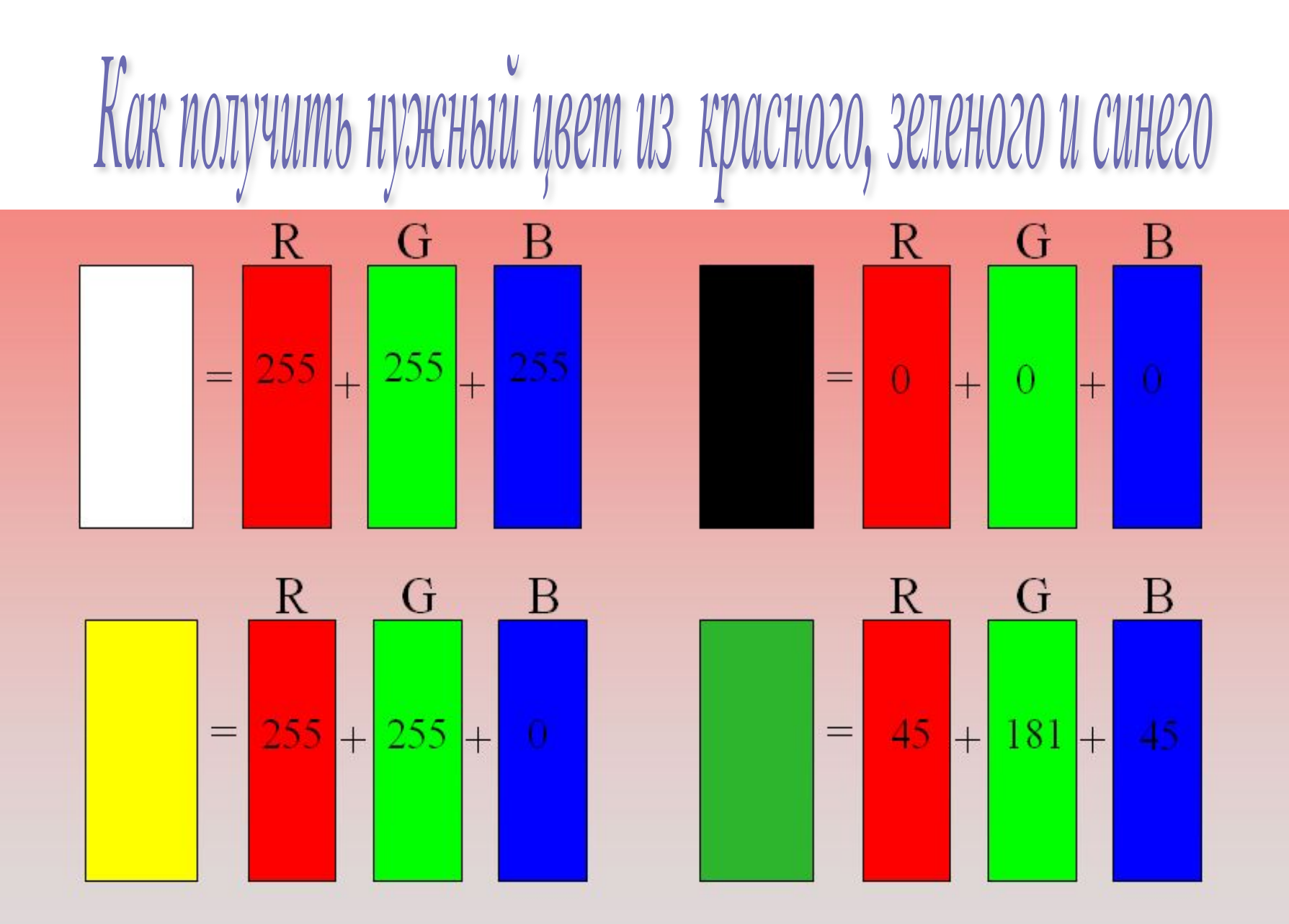

## **Палитра цветов в системе цветопередачи CMYK**

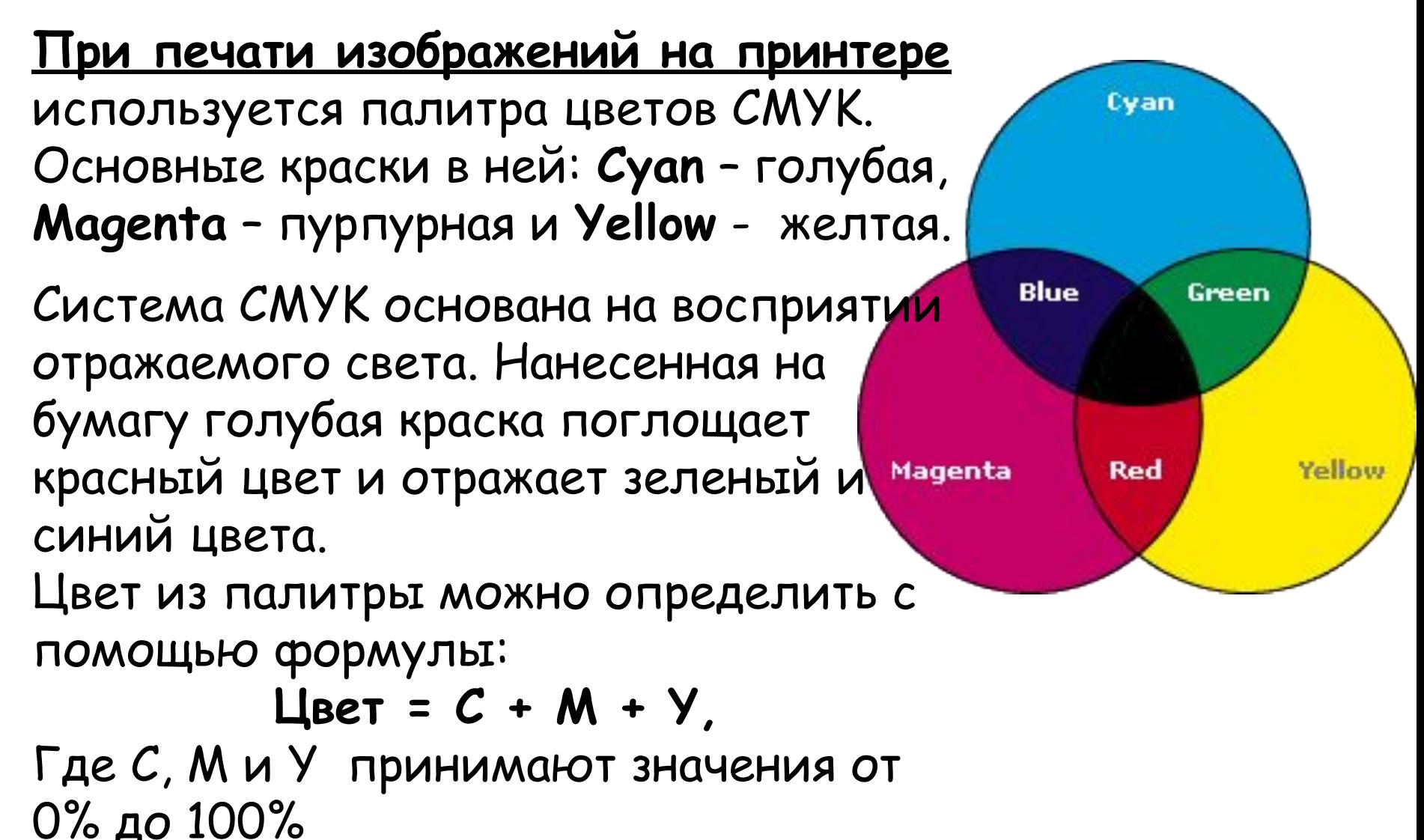

### **Формирование цветов в системе CMYK**

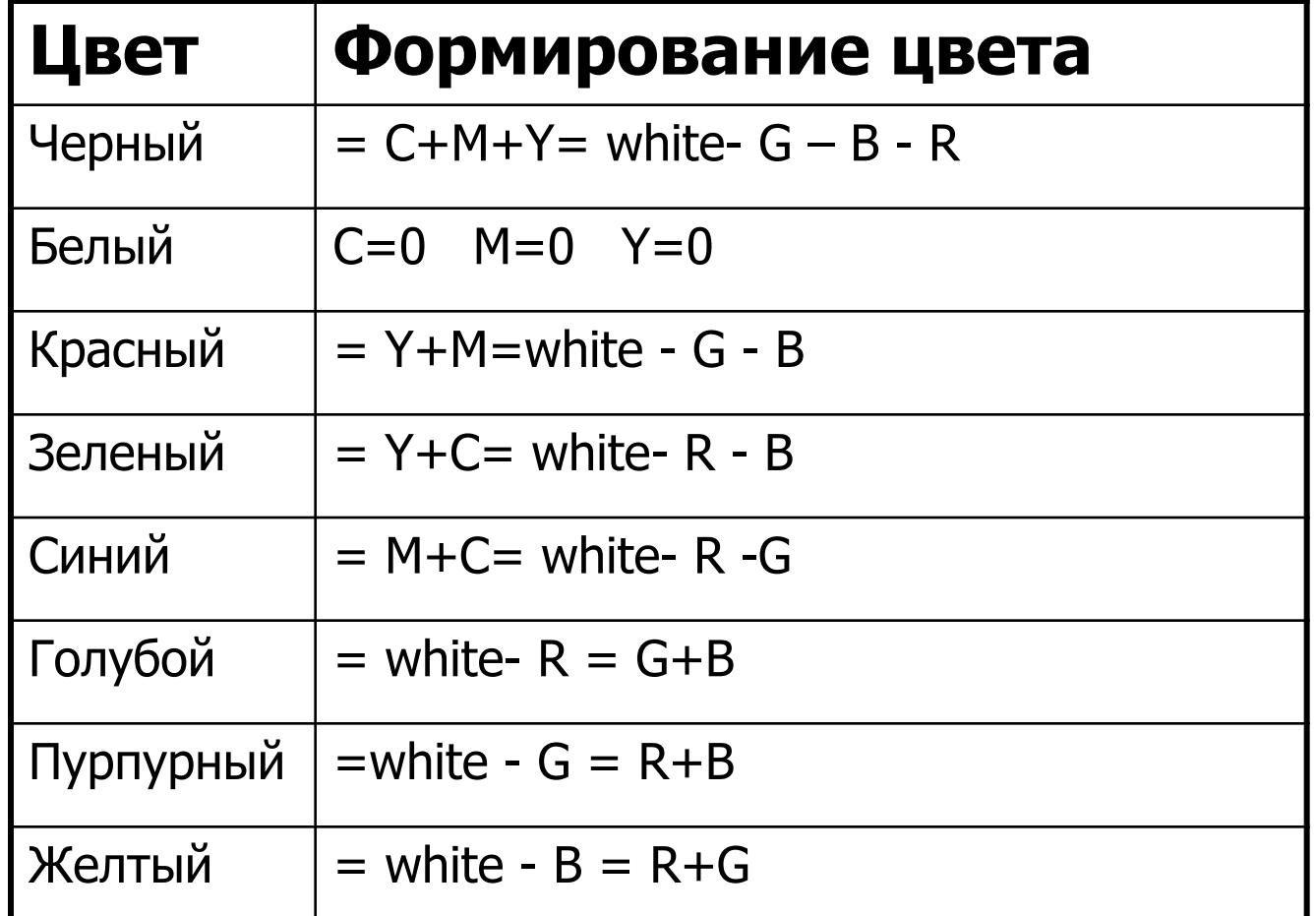

#### **В системе цветопередачи CMYK палитра цветов формируется путем наложения голубой, пурпурной, желтой и черной красок.**

Палитра цветов в системе цветопередачи HSB

Базовые параметры в системе цветопередачи HSB:

*Hue(ȍȑȑȄȌȍȉ цȁȄȑǿ), Saturation(ȌǿȐыщȄȌȌȍȐȑь) ȇ Brightnees( яȏȉȍȐȑь)*

Палитра цветов формируется путем установки значений оттенка цвета, насыщенности и яркости

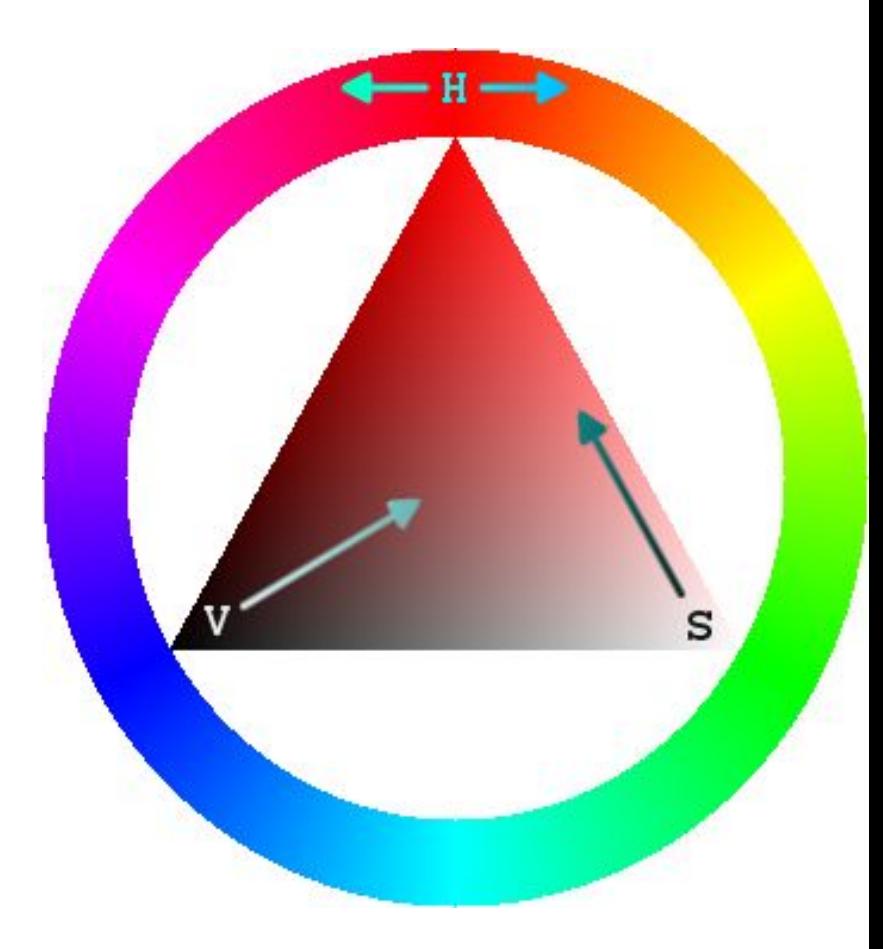

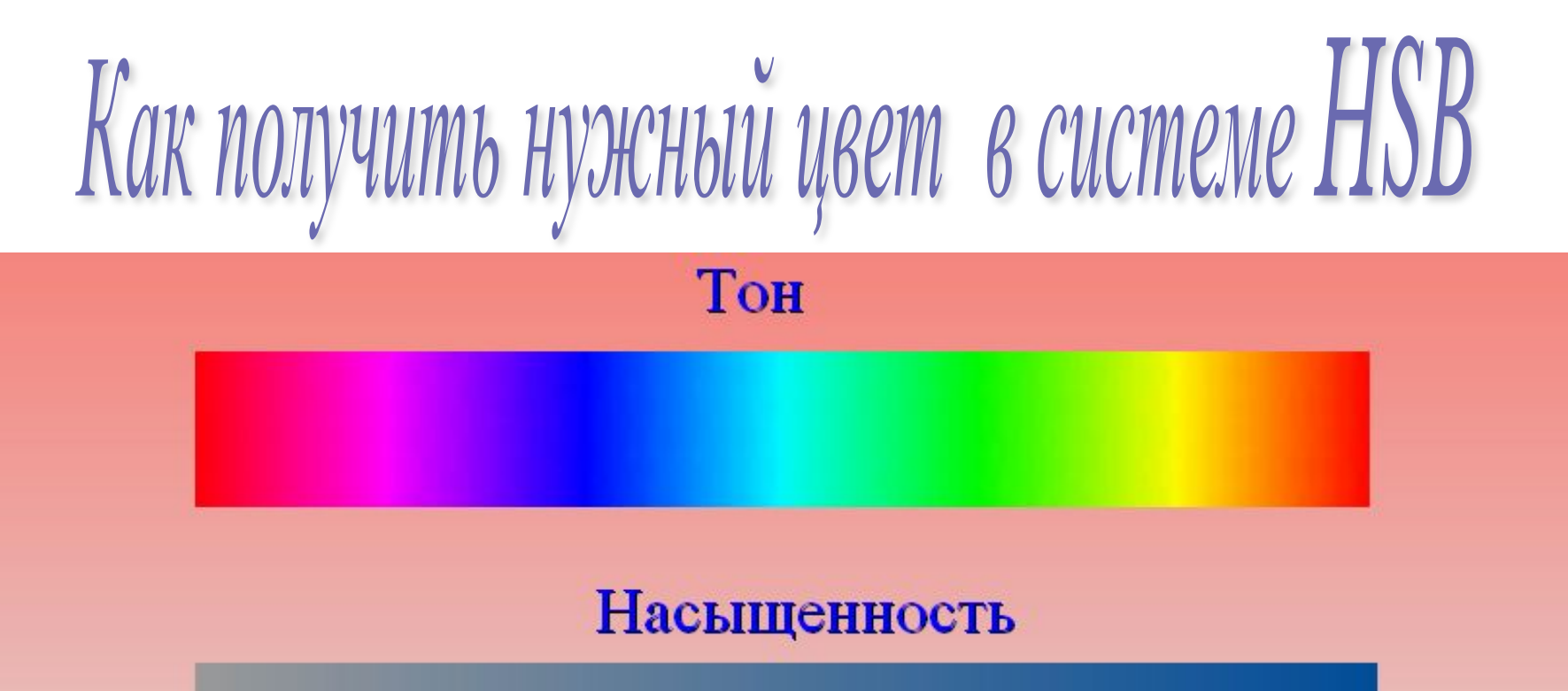

#### Яркость

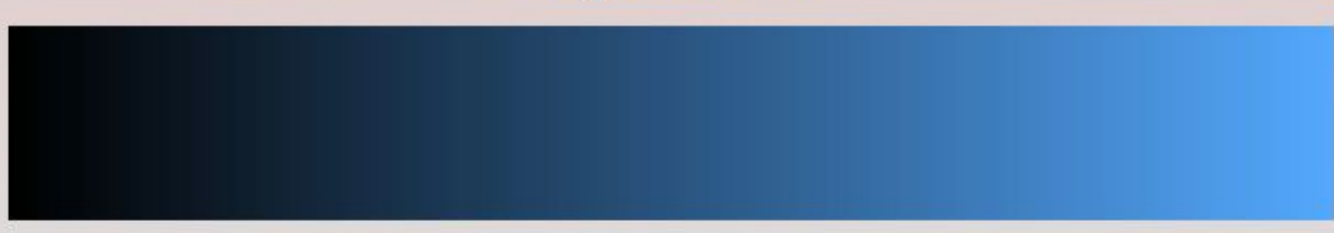

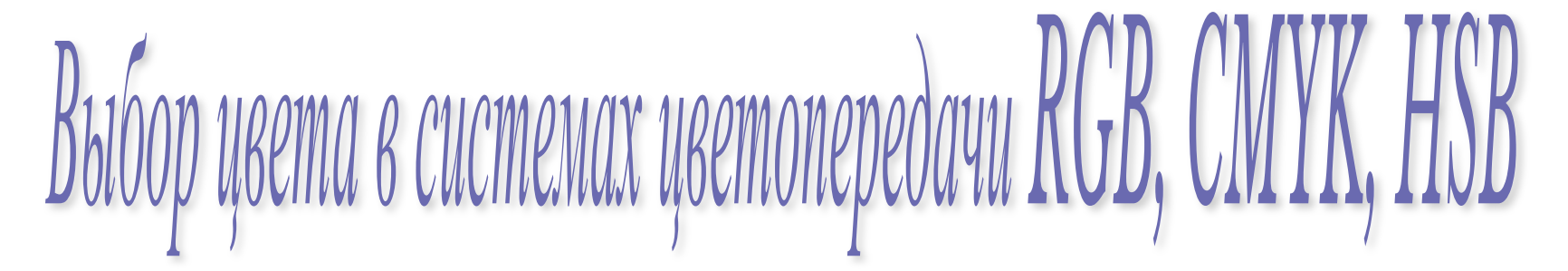

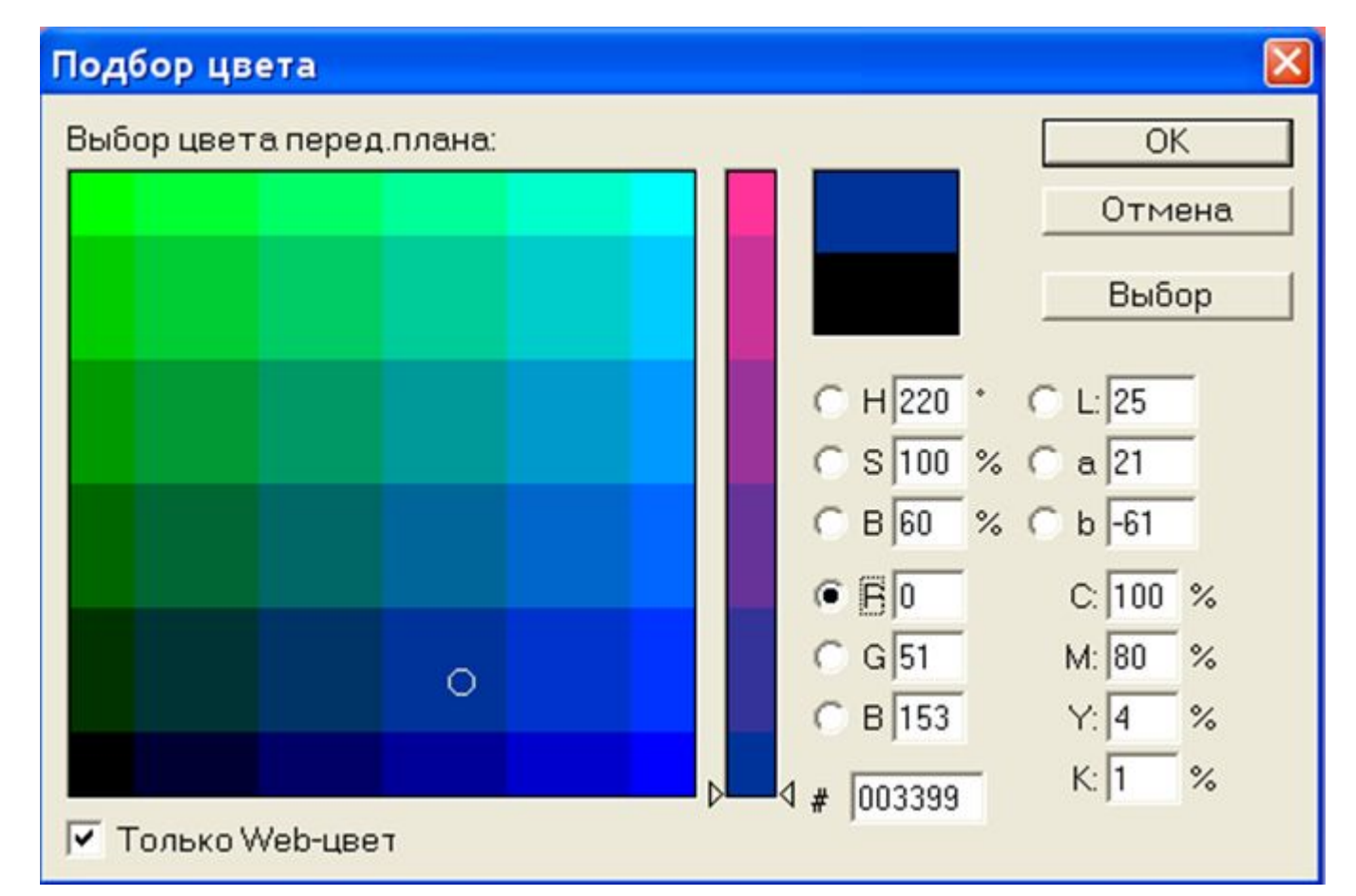

4) Для кодирования цвета фона страницы Интернет используется атрибут bgcolor "#XXXXXX", где в кавычках задаются шестнадцатеричные значения интенсивности цветовых компонент в 24-битовой RGB модели. Какой цвет будет у страницы, заданной тэгом <bgcolor "#404000">?  **1)серый 2)фиолетовый 3)темно-красный 4)коричневый**

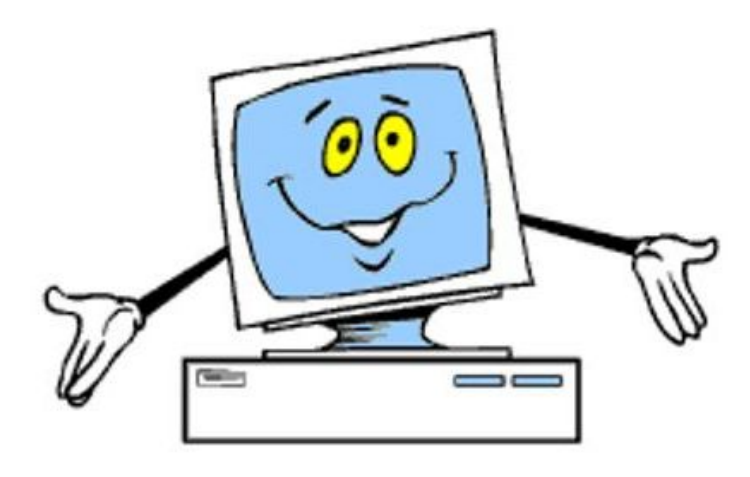

5) Для хранения растрового изображения размером 32х32 пикселя потребовалось 512 байт памяти. Каково максимально возможное число цветов в палитре изображения?

1) 256 2) 2 3) 16 4) 4

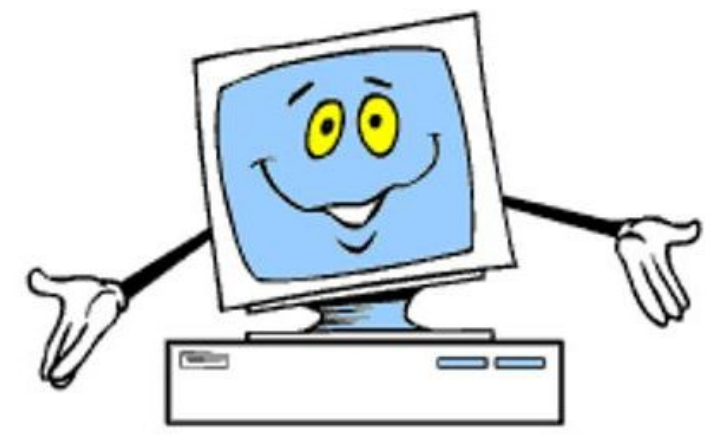

6) Палитра неупакованного растрового изображения, имеющего размер 128х4096 пикселей, состоит из 128 цветов. Какой объем на диске занимает изображение (в килобайтах)?

## Ответы

- 1. 2 цвета, для кодирования 2-х цветов достаточно 1 бита.
- 2. Для кодирования 4-х цветного изображения потребуется 2 бита. Закодировать можно таким образом: 00 – черный 01 – темно-серый 10 – светло-серый 11 – белый  $3. \quad 1)2^{x} = 65536, x = 16$ 2)2<sup>у</sup> =16, у=4 3)к=х/y=16/4=4, информационный объем уменьшится в четыре раза.
- 4. Ответ: 4) коричневый
- 5. 1) 512\*8/(32\*32)=2<sup>8</sup>\*2<sup>3</sup>/(2<sup>5</sup>\*2<sup>5</sup>)=4 2) 2<sup>4</sup>=16(цветов)
- 6. 1) 2x=128, x=7(бит) 2)7\*128\*4096/(1024\*8)=7\*2<sup>7</sup>\*2<sup>10</sup>\*2<sup>2</sup>/(2<sup>10</sup>\*2<sup>3</sup>)=7\*2<sup>6</sup> =448(килобайт).